Année universitaire : 2019 - 2020 Filière : BCG (S4) Module : Bases de données Pr. Imad Zeroual

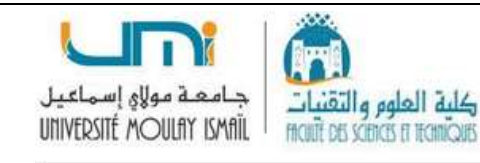

# Solution TD - Série N° 3

### Exercice 1 :

1. Établir le modèle MRD (schémas relationnels) du modèle E/A suivant :  $1:N$ Réponse : **Client** Commande  $1.1$  $1<sub>n</sub>$ **IdClient** Effectue NumCommande Date Nom  $\checkmark$  Client (IdClient, Nom, Prénom) Adresse Livraison Prénom  $1.n$  $\checkmark$  Commande (NumCommande, Date, Adresse Livraison, #IdClient)  $\checkmark$  Produit (CodeProduit, Libellé, Prix Unitaire)  $N: N$ Contient  $\checkmark$  Dépôt (Num\_Dépôt, Nom, Adresse)  $\checkmark$  Ligne Commande (#NumCommande, #CodeProduit)  $0, n$  $N: N$  $\checkmark$  Stock (#Num\_Dépôt, #CodeProduit, Qte) **Dépôt Produit**  $0, n$  $0, n$ Stocké CodeProduit Num Dépôt Qte **Nom** Libellé Prix Unitaire Adresse

## Exercice 2 :

1. À partir du modèle MRD suivant, établir le modèle E/A correspondant ?

## Réponse :

- Étudiant (CNE, Nom, Prénom, #IdF)
- Filière ( $\underline{IdF}$ , Nom, Département, #NumP)
- Professeur (NumP, Nom, Prénom)
- Cours (CodeCours, Titre, Nb-h)
- Enseigner  $(\text{\#NumP}, \text{\#CodeCours}, \text{\#IdF})$

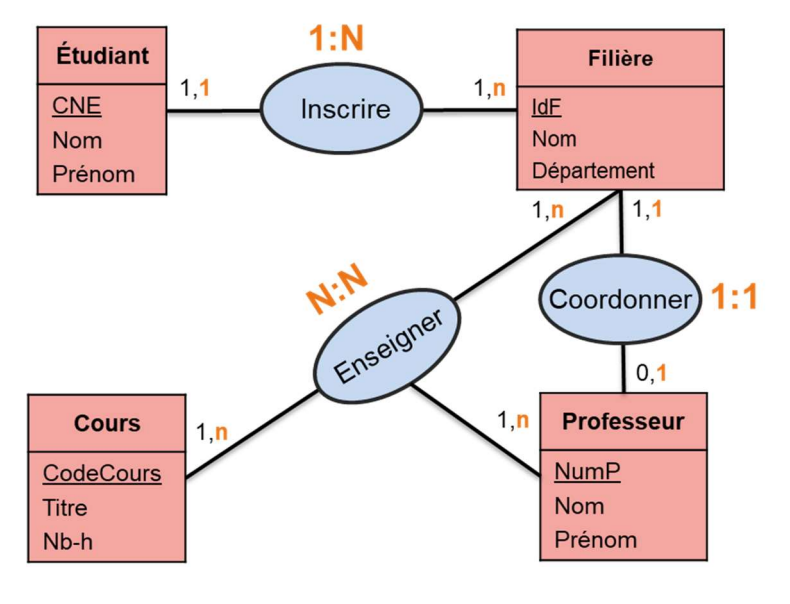

#### Exercice 3 :

Un hôtel désire posséder un SGBD pour suivre ses clients. Elle désire stocker les coordonnées de chaque client, et ainsi que les réservations effectuées, sachant par ailleurs que toutes les réservations ont au plus un bénéficiaire. Les chambres relatives à ces réservations sont aussi enregistrées. On stockera également les équipes de femmes de chambre et les équipements hôteliers.

#### Questions :

- 1. Établir le modèle conceptuel Entité-Association ?
- 2. Établir le modèle relationnel MRD ?

#### Réponse :

- Client (IdClient, Nom, Prénom)
- $\checkmark$  Hôtel (IdHôtel, Nom, Classe, Adresse)
- $\checkmark$  Réservation (IdReserv, Date, #IdClient, #IdChamb)
- $\checkmark$  Chambre (IdChamb, Type, Prix, #IdHôtel, #IdFC)
- $\checkmark$  Femme Chambre (IdFC, Nom, Prénom, Salaire, #IdHôtel)
- $\checkmark$  Equipement (IdEqu, Libellé, Prix, #IdHôtel)

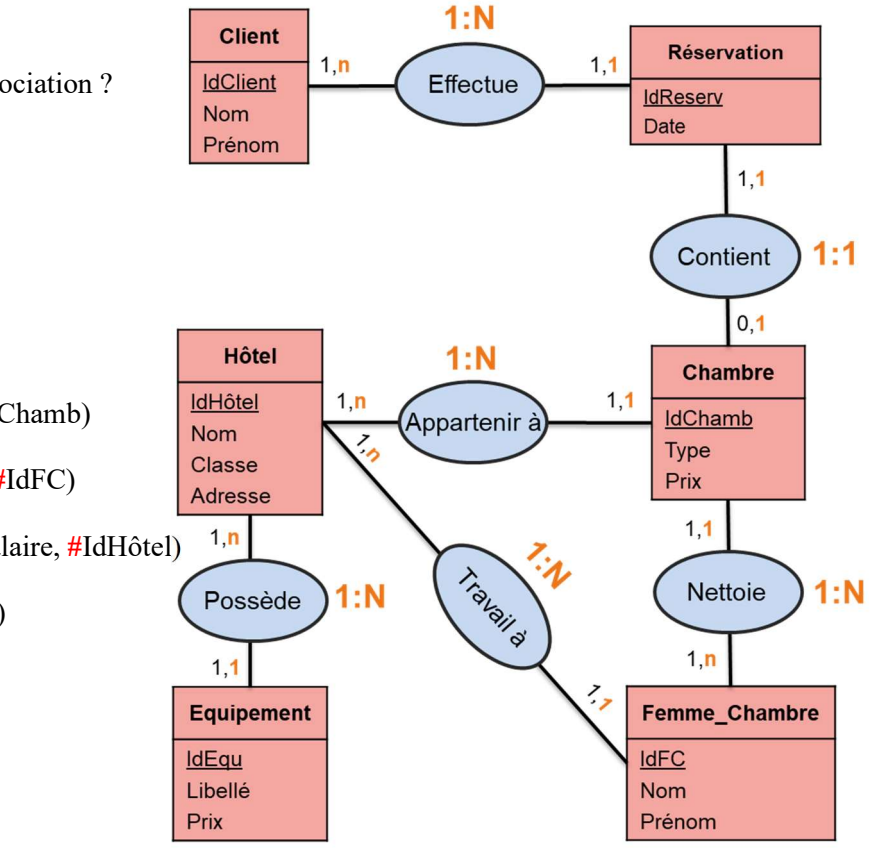

#### Exercice 4 :

Soit les relations R1, R2, et R3 suivantes :

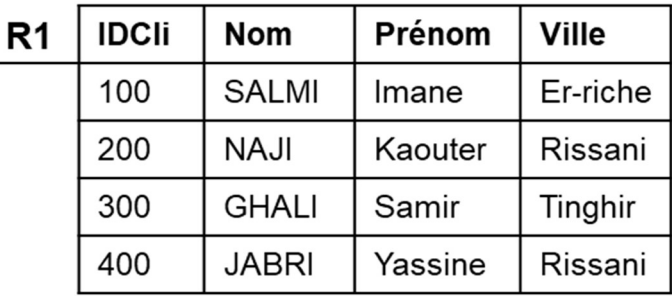

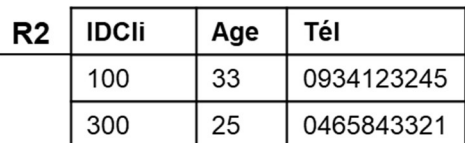

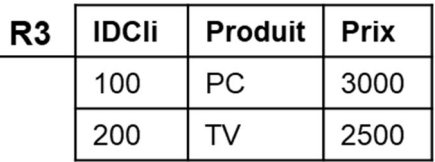

Indiquer le résultat des expressions suivantes :

#### Réponse :

1.  $R = R3 \times R3$ 

Produit cartésien de même relation R3

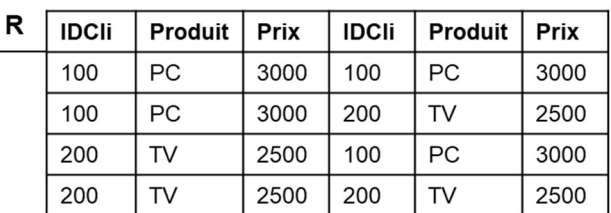

2.  $R = R1 \times R2$ 

Produit cartésien de relation R1 et R2

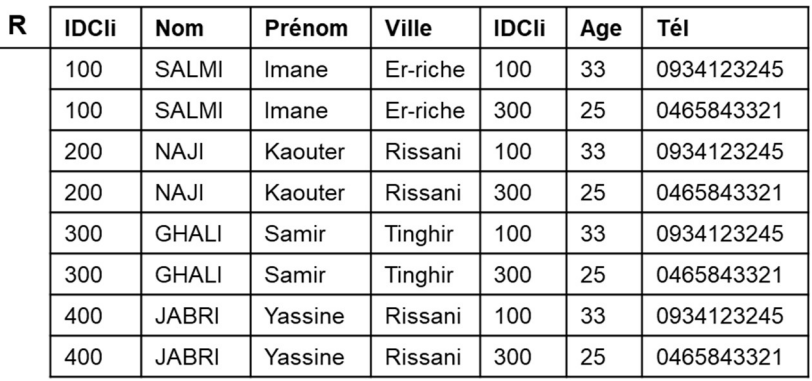

#### 3.  $R = \sigma_{IDCli} \ge 200 (R1)$

Tous les clients de la relation R1 avec un identifiant 'IDCli' supérieur ou égal à 200

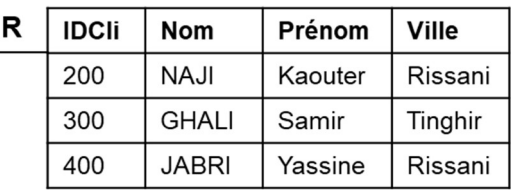

# 4.  $R = \prod_{\text{Age, Tél}} (R2)$

L'âge et le numéro de téléphone de tous les clients de la relation R2

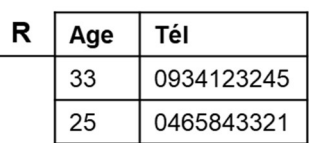

R

**IDCli** 100

# 5.  $R = \Pi \text{IDCli}(R2) \cap \Pi \text{IDCli}(R3)$

Les identifiants des clients communs de la relation R2 et R3

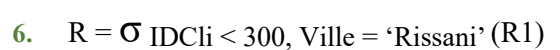

Les clients de la relation R1 qui ont un identifiant inférieur strictement de '300' et de la ville 'Rissani'

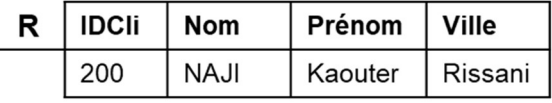

# 7.  $R = \Pi$  Nom, Prénom ( $\sigma$  Ville  $\ll$  'Rissani' (R1))

Les noms et prénoms des clients de la relation R1 qui ont une ville différente de 'Rissani'

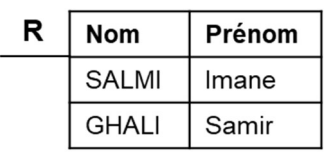

# 8.  $R = \sigma_{\Pi_{|D}C|i}$  (R2)  $\cap \Pi_{|D}C|i}$  (R3) (R1)

Les clients de la relation R1 qui ont des identifiants dans la relation R2 ainsi que R3

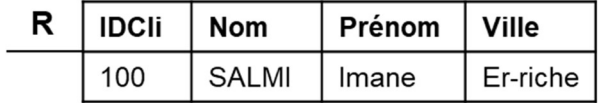

9.  $R = \prod_{\text{Product}} (\sigma_{\text{Nom} = 'SALMI'}(R1 \blacktriangleright \blacktriangleleft R3))$ Les produits du client nommé 'SALMI'

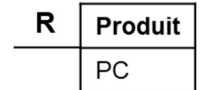

10.  $R = \prod$  Ville  $(\sigma_{Age < 30}(R1 \rightarrow R2))$ Les villes des clients de moins de 30 ans

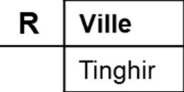

#### Exercice 5 :

Considérer les mêmes relations R1, R2, et R3 cités dans l'exercice précédent (Exercice 4), écrire en langage algébrique les requêtes suivantes :

#### Réponse :

1. Les noms, les prénoms des clients de ville 'Er-riche'

 $R = \Pi$  Nom, Prénom ( $\sigma$  Ville = 'Er-riche' (R1))

2. Les numéros de téléphone des clients qui ont 300 comme identifiant (IDCli = 300)

 $R = \prod$  Tél ( $\sigma$  IDCli = 300 (R2))

3. Les villes des clients qui ont des produits

 $R = \prod$  Ville (R1  $\blacktriangleright \blacktriangleleft$  R3)

4. Les villes des clients qui n'ont pas des numéros de téléphone

 $R = \Pi$  Ville  $\left[ \Pi$  IDCli (R1) -  $\Pi$  IDCli (R2) )  $\blacktriangleright \blacktriangleleft R1$ 

5. L'âge des clients qui ont le produit 'PC'

 $R = \prod_{\text{Age}} [ (\prod_{\text{ID}}\text{Cli} (\text{R2}) \cap \prod_{\text{ID}}\text{Cli} (\sigma \text{ Product} = 'PC' (\text{R3})) \rightarrow \blacksquare \text{R2} ]$ 

6. Les numéros de téléphone des clients qui n'ont pas des produits

 $R = \prod_{i} \text{Tr}[\int (\prod_{i} \text{IDC}_i \cdot (R1) - \prod_{i} \text{IDC}_i \cdot (R3)) \rightarrow R2]$ 

7. Les noms, les prénoms des clients de plus de 30 ans et qui ont le produit 'PC'

 $R = \Pi$  Nom, Prénom  $\left[ \Pi$  IDCli ( $\sigma$  Age > 30 (R2))  $\cap$   $\Pi$  IDCli (R3))  $\blacktriangleright \blacktriangleleft$  R1

8. Les prix des produits des clients de la ville 'Rissani'

 $R = \Pi$  Prix  $\left[ \left( \Pi \text{IDCli} (\sigma \text{Ville} = \text{Rissani'}(R1)) \cap \Pi \text{IDCli}(R3) \right) \rightarrow \text{R} \right]$ 

9. Les produits des clients qui ont un numéro de téléphone et de la ville 'Er-riche

 $R = \prod$  Produit  $\left[ \prod_{n \in \mathbb{N}}$   $\left[ \prod_{n \in \mathbb{N}}$   $(\sigma$  Ville = 'Er-riche'  $(R1)$ )  $\cap$   $\prod_{n \in \mathbb{N}}$  $\left[ \prod_{n \in \mathbb{N}}$  $\left[ \sigma \right]$   $\right]$ 

10. Les clients qui ont un numéro de téléphone et des produits au prix plus de 2800

 $R = \Pi$  IDCli, Nom, Prénom, Ville  $\left[ \Pi$  IDCli  $(R2) \cap \Pi$  IDCli  $(\sigma$  Prix > 2800  $(R3))$   $\rightarrow$  R1